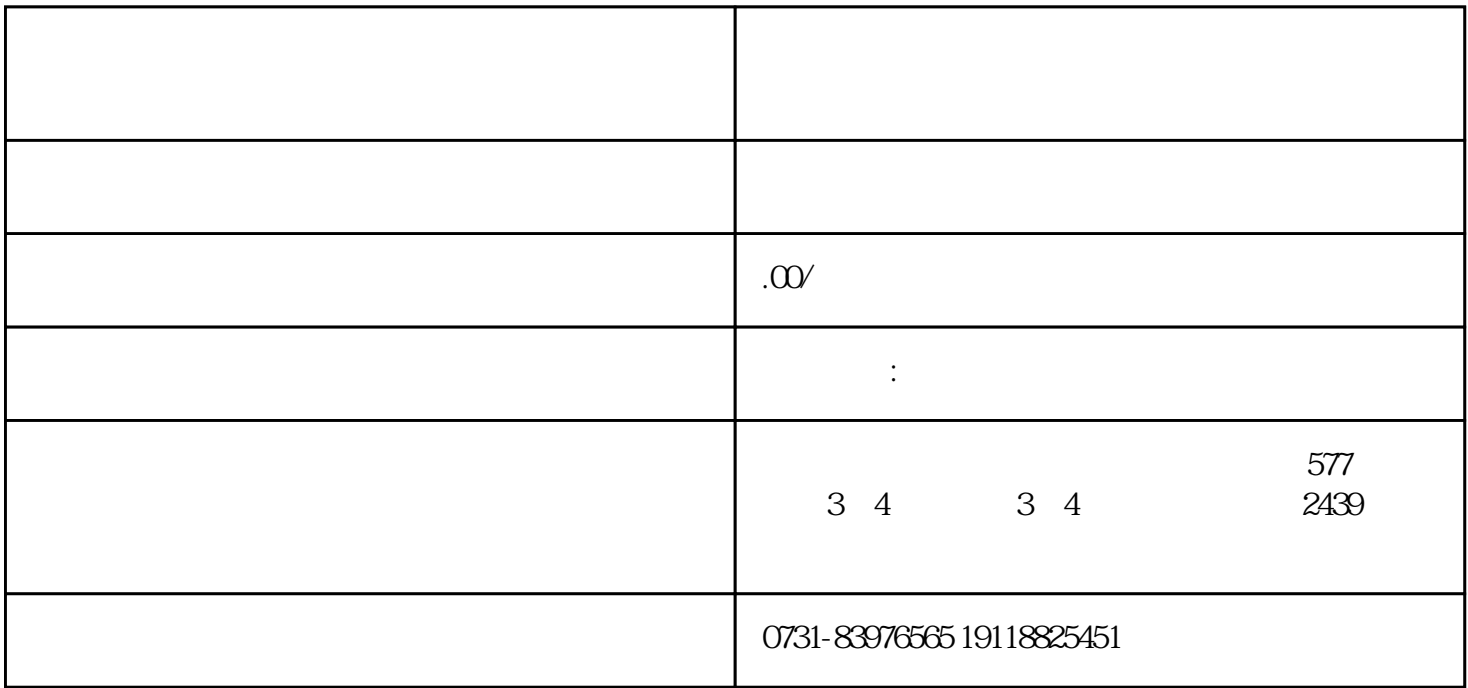

、工作单位、工作单位所在地[的人才市场](https://m.baidu.com/s?word=%E4%BA%BA%E6%89%8D%E5%B8%82%E5%9C%BA&sa=re_dqa_zy)、户籍所在地[的人社局](https://m.baidu.com/s?word=%E4%BA%BA%E7%A4%BE%E5%B1%80&sa=re_dqa_zy)或其他公共就业和人才服务机构。

回忆档案可能存放的位置。档案可能存放[在毕业院校](https://m.baidu.com/s?word=%E6%AF%95%E4%B8%9A%E9%99%A2%E6%A0%A1&sa=re_dqa_zy)

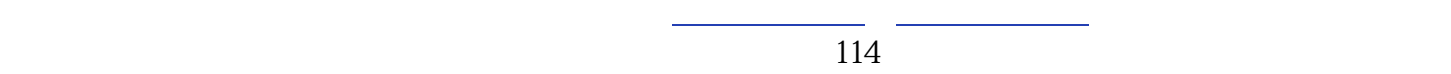